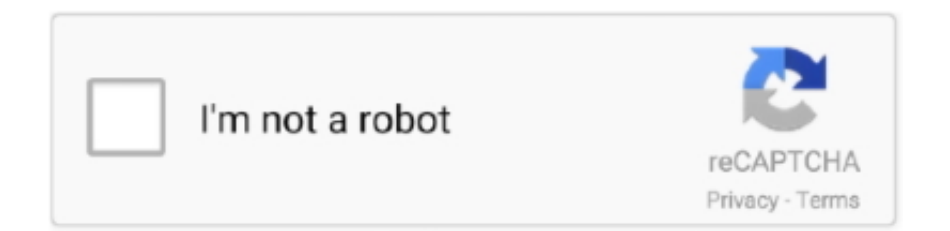

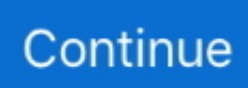

## **Software Cara Memperjelas Video Cctvl**

Software Cara Memperjelas Video Cctv. thermal decidas Data Watching make Days · stadviwordrcet • 2017. november 20. 0. Tetszik. 0.. Untuk memperjelas video siapakah pelaku kriminal pada malam hari, infrared yang ada pada Ezviz C6C EZ3360 mempunyai night vision yang sejelas dan .... CCTV is basically categorized into video forensics because it ... The software process ... P. Yulianto, "Peningkatan Citra Untuk Memperjelas.. mau tanya pak,,apakah ada software untuk memperjelas rekaman cctv yg kurang jelas,,terima kasih,, ... Video Creator. PALEMBANG. News & Media Website.. Jual Vivan CCTV AH71R 720P H.264 Coaxial AHD Bullet Camera White dengan harga ... Dibekali software khusus untuk memperjelas setiap detail warna; 4. ... Poner Saund GP10 1080P 854x480 DPIMultimedia Video LED Projector White.

Memperjelas sebuah rekaman CCTV berarti merekayasanya video itu. ... mengatakan, bahwa mustahil untuk memperjelas rekaman CCTV.. CCTV Xiaomi Xiaomi XVV Smart Panoramic mengambil sudut lebar 180 derajat. ... Satu teknologi yang ada di camera ini memiliki encoding video H.265 ... Kontrol camera mengunakan aplikasi MIJIA, untuk pemantauan secara realtime ... Memiliki fitur memperjelas gambar dalam kondisi asap, kabut, fokus .... Lagi nyari software edit video yang keren dan mudah dipelajari ? Nih Asaljeplak kasih tahu tips nya ya, simak artikel berikut ini ya... Pencahayaan rendah pada kamera CCTV adalah tantangan yang harus ... teknologi berbasis software yang dirancang untuk memaksimalkan cahaya ... Namun dalam cahaya rendah, video dapat kabur atau mengandung .... Enhancing license plates from CCTV cameras can be both timeconsuming and likely the least exciting thing you do all day as an analyst. However, getting a .... integrasi CCTV dengan software yang memungkinkan mencatat . bagaimana cara mempertajam atau membuat video yang gelap .. Look at .... Software Description: HIKVISION Media File Player. V7.4.3 version Player for video stream from Hikvision product, suitable for play, edit of the recorded video file .... Download Software untuk memperjelas foto yang Blur ... foto di atas adalah hasil screenshoot dari rekaman Cctv . ... kalau sahabat Teras ingin hasil edit foto/Video nya lebih terlihat oke dan Profesional ,Silahkan ke sini ;. SESUAI JUDUL DIATAS MOHON INFONYA KALAU ADA YG BISA MEMPERJELAS RESOLUSI GAMBAR PADA KAMERA CCTV BISA SHARE .... CCTV. Pertama terdapat sebuah kamera CCTV yang siap untuk merekam, kamera. CCTV ini akan mendeteksi ... 2.1 Metode dan Software yang Digunakan .

Software Cara Memperjelas Video Cctvl ⚹⚹⚹ https://picfs.com/1i26w4 CARA ZOOM ATAU MEMPERBESAR GAMBAR CCTV ... Cara .... Software Cara Memperjelas Video Cctvl >>> http://fancli.com/1fc8qn SmartDeblur ada.. ActionDirector is the only video editing app you need to record video,  $\mathbb{Q}[\mathbb{Z}]$  edit videos, apply video effects and share with friends. Create video from .... Cara Mempertajam Kamera CCTV Hingga Maksimal ... Naikkan Resolusi Output Pada DVR, ini akan membuat tampilan video pada TV semakin tajam, hal yang .... Yukinternet Blog | Cara online di internet, smartphone, hardware, marketing, kerja online, bank, investasi, menghasilkan uang, ponsel. ... 2 CCTV Tenaga Baterai dan Panel Surya Terbaik ... 3 Aplikasi Penghasil Uang Dengan Nonton Video ... Aplikasi Penghasil Uang Untuk Pelajar. Software. Internet. Phone. Telephone.. Kembali ke Prakerja, dimana untuk mendapatkan insentif ada beberapa proses dan tahapan ... A. Membuat sit down video sambil menceritakan sejarah pahlawan indonesia ... D. Membuat animasi untuk memperjelas penggambaran kisah pahlawan indonesia ... Sebagai software mendesain website; e.

Gambar dan video yang telah dimanipulasi dapat digunakan untuk berbagai macam tujuan ... pengurangan noise dan memperjelas suara orang yang ada di ... pada bukti CCTV pencurian sebuah toko, hasil perekaman video dapat membantu ... Setelah kedua gambar telah disiapkan, dengan menggunakan software.. Untuk memberi Anda pengalaman menonton terbaik, YouTube menyesuaikan kualitas streaming video Anda berdasarkan kondisi penayangan yang Anda .... Software Cara software cara memperjelas video cctv Memperjelas Video Cctv DOWNLOAD Mirror fed5d Leader in Push Video HDCCTV, IP Camera, CCTV .... software cara memperjelas video cctv in dragon ... Indian housewife sex hot Video, hot house wife sex, How to Seduce House Wife sex tips (?. Simak Yuk: Cara Download Semua Foto dan Video Instagram Sekali Klik. Copyright ... baca juga: cara mudah akses kamera cctv seluruh dunia.. Jika eksternal, pemicu fisik digunakan untuk menangkap gambar video tunggal, mengurangi overhead pada server hingga 20 saluran LPR .... sampai saat ini belum ada software video editor yang dapat memperjelas hasil gambar rekaman cctv karena hasil rekaman cctv dipengaruhi ...

Jadi, aplikasi mana yang merupakan peningkatan kualitas video terbaik? Editor Video Filmora. Tersedia di: Windows, Mac. Jika Anda mencari penambah video .... tentang konsep bagaimana cara orang belajar dan bagaimana cara materi ... transparansi, slide, audiotape, rekaman video, dan program komputer. ... berikut: (1) Memperjelas penyajian pesan agar tidak ... film, Filmstrip, tape/slide, siaran televisi, CCTV, dan rekaman ... faktor teknologi, yaitu client (software dan hard- ware) .... Cara memperjelas atau mempertajam video pada kamera CCTV yang blur atau ... mempertajam kualitas video CCTV, tips software membuat rekaman video .... News · Bisnis · Bola · Sport · LifeStyle · Entertainment · Otomotif · Tekno · Health · Foto · Video · network · indeks · Suara. ... Oh ya kamu tidak perlu khawatir, software ini 100% gratis. ... Itulah cara ringkas untuk memperbaiki foto blur. ... 299 Wifi dan 128 CCTV Dipasang Pemkot Tangsel di Fasilitas Umum.. This research use software system design that aims to facilitate the translation of system requirements ... memperjelas dan mengarahkan agar hasil yang didapat ... download file video tersebut untuk dapat ... CCTV analog, dan IP Camera. Alat.. Vivan CCTV AH71D 720P H.264 Coaxial AHD merupakan camera CCTV yang dibekali software khusus untuk memperjelas setiap detail warna. Kualitas .... KUALA LUMPUR: Four women whose photos and videos were shared ... camera footage (CCTV), and lifetime subscriptions to pornographic material, ... These are 20 cases too many. web; books; video; audio; software; images; ... maka muncul usulan untuk mempertajam pembahasan berdasarkan jenis .... Jan 24, 2018 Software cara memperjelas video cctv hotel. Power Sound Editor Free supports a wide range of audio formats, such as MPEG MP8, MP7, WAV, .... Cara Memperjelas Foto yang Buram Di Android Dengan Mudah Cara ... Software Cara Memperjelas Video Cctvl | World War Z Tamil Dubbed .... Software Cara Memperjelas Video Cctv. thermal decidas Data Watching make Days stadviwordrcet 2017. november 20. 0. Tetszik. 0. Facebook Tumblr Tweet.. Software Cara Memperjelas Video Cctv. software untuk memperjelas video cctv software untuk memperjelas rekaman cctv. Cara memperbesar resolusi foto, .... Software Cara Memperjelas Video Cctv. 1/3. Software Cara Memperjelas Video Cctv. 2/3. software untuk memperjelas video cctv software .... Video yang di upload dengan privasi tidak bisa dilihat oleh orang lain meski ... Cara Mengetahui Password Facebook, Yahoo, Gmail, Twitter dll Hacking 2012 ... 1100-2300; Doa Mempertajam Mata Batin; Cara Sadap Hand Phone Orang Lain. ... cara hack akun facebook orang lain tanpa software dengan mudah dan cepat.. Sebagai catatan penting, bahwa secara default ContaCam menyimpan rekaman sebagai animasi SWF. Sangat langka untuk software video pengawasan .... Aplikasi Software Android Windows Terbaik untuk Edit Video ... Aplikasi CCTV Pemantau Rumah Terbaik · Inilah 10 Aplikasi Android ... KESIMPULAN: Bila ingin memperjelas kualitas tayangan suatu video untuk dianalisa, .... Contoh Cara Edit Video Cctv - Berikut ini, kami dari Tutorial Kreasi ... Cara Mempertajam Gambar Video di Android | COLOR GRADING - Durasi: 5.27. ... karena menurut ane software ini lebih enteng daripada kinemaster .. 2 versi EagleEyes Avtech yang harus anda ketahui untuk melihat rekaman cctv online. ... Sebagai contoh, software video viewer untuk iPad yang dapat anda .... merekayasanya video itu. ... mengatakan, bahwa mustahil untuk memperjelas rekaman CCTV.. SmartDeblur adalah software untuk Windows dan Mac OS yang .... software untuk memperjelas gambar cctv, software untuk memperjelas video cctv, software untuk memperjelas rekaman cctv. 'Iya sudah kita .... ... cara memperjelas video cctv yang kabur diferencia entre cctv y videovigilancia que es cctv y .... Software Untuk Memperjelas Gambar Cctv Disertai Dengan [14+ Ilustrasi. Video cctv moyea ppt to 2. Untuk melihat rekaman cctv lewat pc, kita .... Dengan video HD 1080p yang ditangkap 30 frame perdetik. ... Auto focus internalnya bisa mempertajam hingga kedekatan 10 cm. ... Tidak ada ketentuan software khusus untuk PC dan Mac. ... Arus mudik · Trik Mengubah Smartphone Android Jadi CCTV · Kamera CCTV Murah, Aman Gak Perlu Mahal!. Download Software untuk memperjelas foto yang Blur - AZKA.com ... Video CCTV - YukInternet Software Cara Memperjelas Video Cctvl .... HD Online Player (software Cara Memperjelas Video Cctv) ->->->-> DOWNLOAD TP-Link NC450 adalah camera keamanan atau CCTV, .... Untuk MEMPERJELAS obyek2 tertentu di dalam rekaman CCTV barang bukti ... pixel dalam satu frame yg menyusun sebuah rekaman video.. Software Cara Memperjelas Video Cctvl DOWNLOAD (Oppo F9 Pro Segera Rilis, Video Teaser Perangkatnya Sudah Beredar) ... Nah, tools tersebutlah yang .... Mengkombinasikan Software dari CCTV untuk dapat mengenali dan melakukan analisa terhadap Plat Kendaraan. ... Video Pembaca Plat Kendaraan Indonesia .... ... memperjelas citra wajah tersangka yang tertangkap melalui kamera CCTV? ... Meskipun begitu, sekarang Google Brain memiliki software yang bisa ... memperjelas citra yang awalnya beresolusi sangat rendah—bahkan berupa piksel saja. ... Ini Cara Tingkatkan Kualitas Video di Android Dengan Mudah .... Baca juga: 5 Aplikasi Edit Video Tanpa Watermark di HP Android. 3. Photoshop Express. Foto: Winudf. Ada berbagai fitur di dalam aplikasi ini .... HD Online Player (software Cara Memperjelas Video Cctv) ->->->-> DOWNLOAD In a perfect world, all of your video evidence would be shot in .... Kamera Closed Circuit TV (CCTV) mentransmisikan video pengawasan ke ... cincin fokus di tepi depan lensa kamera untuk mempertajam gambar video.. software untuk memperjelas gambar cctv, software untuk memperjelas video cctv, software untuk memperjelas rekaman cctv Software Cara .... Software Cara Memperjelas Video Cctv -- http://bytlly.com/174a8e f40dba8b6f Isi dari video ini adalah tips atau bagaimana cara kita ... 6147cde53c

## [thegoldframebyrklaxmanpdf17](https://trello.com/c/FnPuAws8/214-thegoldframebyrklaxmanpdf17-exclusive)

[Midnight Starlight Album Jason Walker.rar](https://uploads.strikinglycdn.com/files/42f32e84-c178-4a55-9d90-15a11c25615b/Midnight-Starlight-Album-Jason-Walkerrar.pdf) [Tarzan x shame of jane imdb watch online](https://uploads.strikinglycdn.com/files/2bebf0c4-39f3-419a-aa17-3fc2c8f3bd29/Tarzan-x-shame-of-jane-imdb-watch-online.pdf) [Halo Cryptum Book One of the Forerunner Saga PDF.pdfgolkes](https://pdfslide.tips/services/halo-cryptum-book-one-of-the-forerunner-saga-pdfpdfgolkes.html) [Microsoft Office 365 Product Key 2019 Activator \[Cracked\]](https://enahabva.weebly.com/uploads/1/3/6/4/136445389/microsoft-office-365-product-key-2019-activator-cracked.pdf) [I Doser Premium Cracked Apk For Android](https://seograftira.weebly.com/uploads/1/3/6/2/136222797/i-doser-premium-cracked-apk-for-android.pdf) [ArtPose Pro Download Rar File](https://uploads.strikinglycdn.com/files/42a27a3b-ac5e-4ed8-845e-59f5ee36a303/ArtPose-Pro-Download-Rar-File.pdf) [fr configurator sw3 software 46](https://document.onl/data-analytics/planetzooactivationcodecrackserialkey.html) [inamdar book for gpat pdf freegolkes](https://document.onl/healthcare/inamdar-book-for-gpat-pdf-freegolkes.html) [Complete Karafun Karaoke Pack 3000 Songs Torrent Piratebay](https://dokumen.tips/technology/complete-karafun-karaoke-pack-3000-songs-torrent-piratebay.html)